The Garrett Lee Smith (GLS) Suicide Prevention National Outcomes Evaluation is supported through contract no. HHSS283201200007I/HHSS28342002T (reference no. 283-12-0702) awarded to ICF International by the Center for Mental Health Services (CMHS), Substance Abuse and Mental Health Services Administration (SAMHSA), US Department of Health and Human Services (HHS).

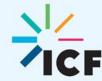

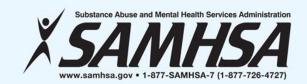

# GARRETT LEE SMITH (GLS) STATE AND TRIBAL GRANTEES NATIONAL OUTCOMES EVALUATION OVERVIEW AND DATA COLLECTION PROCESSES WEBINAR PART 2

**February 9, 2017** 

Jessica Wolff, MPH Brandee Hicks, MPH Jane Carmona, MPH

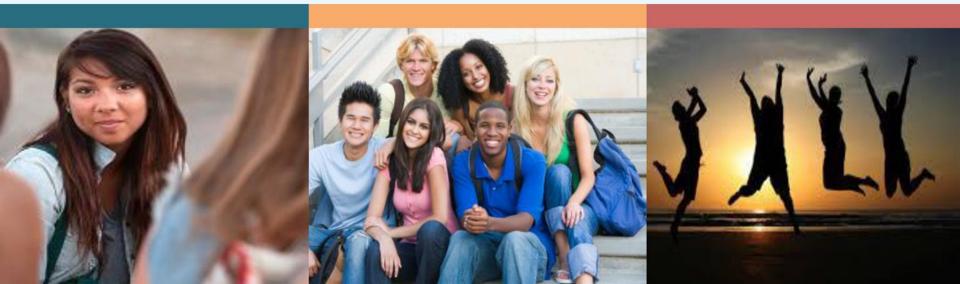

# WEBINAR VIDEO AND HANDOUTS

- Today's Webinar is being recorded
- The slides were e-mailed prior to the webinar
  - If you did not receive the message, check your spam e-mail folder.
- The video will be made available on the Suicide Prevention Resource Center website and the Suicide Prevention Data Center (SPDC)

# **NEED ASSISTANCE?**

- For technical support
  - Contact us via the Questions pane or use the raise your hand icon
  - E-mail <u>William.Moore@icf.com</u>

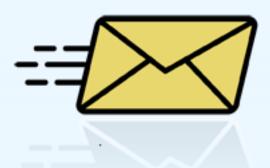

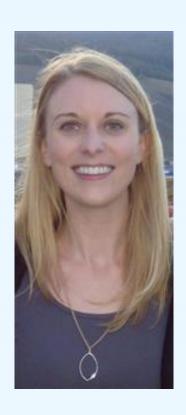

Jessica Wolff Grantee Support Team Lead

Jessica.Wolff@icf.com

# ON TODAY'S AGENDA

- ✓ GLS National Outcomes Evaluation Design
- ✓ Training Activity Summary Page (TASP)
- ✓ Training Utilization Preservation Survey (TUP-S)
- ✓ Early Identification Referral Follow-Up Form (EIRF)

# GLS SUICIDE PREVENTION NATIONAL OUTCOMES EVALUATION

# **NOE DESIGN OVERVIEW**

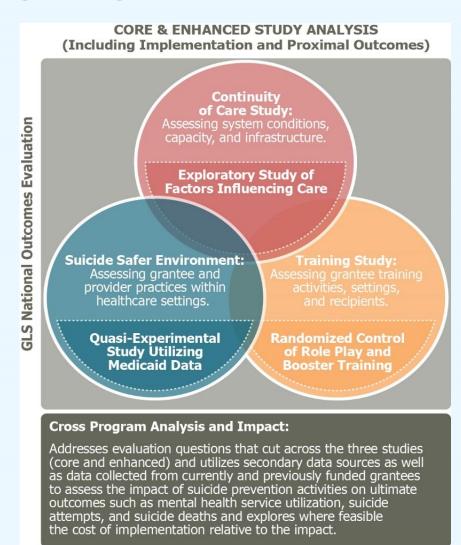

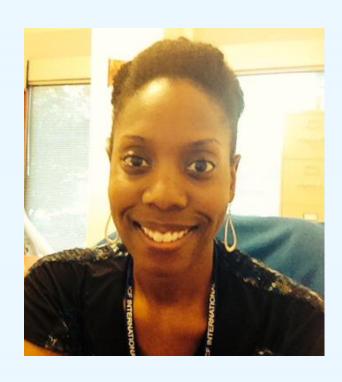

Brandee Hicks
Data Collection Liaison
Gls-tasp@icf.com
Gls-tups@icf.com

# TRAINING INSTRUMENTS

# TRAINING ACTIVITY SUMMARY PAGE (TASP) TOPICS TO BE COVERED

- ✓ TASP Purpose & Overview
- √ Logistics
- ✓ TASP Demonstration on the SPDC
- ✓ Tools to support TASP Data Collection and Reporting
- ✓ Next Steps

# **TASP OVERVIEW**

| What is the TASP?                                  | Collects summary information about training events sponsored by GLS state and tribal grantees |
|----------------------------------------------------|-----------------------------------------------------------------------------------------------|
| Who is responsible for TASP data collection/entry? | Grantee program staff or training facilitator                                                 |
| How is the TASP administered/entered?              | Information submitted via the SPDC using web-based form or excel spreadsheet upload           |
| When is the TASP administered?                     | Ongoing throughout the grant period                                                           |
| When will the TASP begin?                          | As soon as training activities begin                                                          |

# TASP CONTENT AREAS

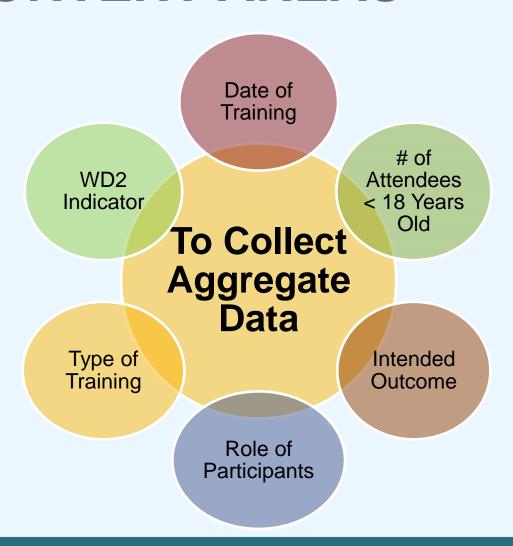

# TASP TIMELINE

- TASP should be completed for every suicide prevention training conducted as part of your GLS Suicide Prevention Program
  - Submit within 2 weeks of in person trainings
  - Quarterly for online trainings activities

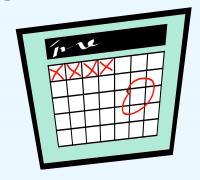

OMB No. 0930-0395 Expiration Date Merch 31, 2019

Public Surdam Statements An agency may not sended on species, and a present is not required to required to, a selection of information value it displays a screenity wild ONES sentral number. The ONES sentral number for this project is ONES-ONES. Public reporting burdom for this selection of information is estimated to exceeded 1 have pur-respondent, per year, including the first for reviewing introduces, assembling uniting data sources, gathering and maintaining the data revealed, and amplifying and reviewing the selection of information. Send assemblic segments are selected to the sequence of the selection of information of information. Send assembling this burdow self-maintain are very selection of information, industry an appearance of the selection of information of information, industry and provided the burdow, in Schrift-Reports Conserved ONES.

#### Garrett Lee Smith (GLS) National Outcomes Evaluation State/Tribal Suicide Prevention Program

#### TRAINING ACTIVITY SUMMARY PAGE (TASP)

| Training Information                                                                                                    |                                                                                                    |  |  |  |  |  |
|----------------------------------------------------------------------------------------------------|----------------------------------------------------------------------------------------------------|--|--|--|--|--|
| 1. Training date (MM/DD/YY)                                                                                                    | / /                                                                                                    |  |  |  |  |  |
| 2. Training identification (ID; your site ID + 3 digits)                                                                                                    |                                                                                                    |  |  |  |  |  |
| 3. Name of training                                                                                                    |                                                                                                    |  |  |  |  |  |
| 4. Type of training curricula implemented: Select one below.                                                                                                    |                                                                                                    |  |  |  |  |  |
| American Indian Life Skills Development     Assessing and Managing Suicide Risk (AMSR)     Applied Suicide Intervention Skills Training (ASIST)     Assessment of Suicidal Risk Using the Columbia Suicide Severity Rating Scale (C-SSRS)     Counseling on Access to Lethal Means (CALM)     Connect Suicide Postvention Training     Campus Connect Suicide Prevention Training for Gatekeepers (Faculty and Staff)     Campus Connect Suicide Prevention Training for Gatekeepers (Students)     Cognitive Behavioral Therapy (CBT)     Chronological Assessment of Suicide Events (CASE)     Commitment to Living     Dialectical Behavior Therapy (DBT) | Question, Persuade, and Refer (QPR)     QPR for Nurses     QPR for Physicians, Physician Assistants,     Nurse Practitioners, and Others     QPR-T (suicide risk assessment and training course)     Response (a comprehensive high school—based suicide awareness program)     Recognizing and Responding to Suicide Risk (RRSR)     safeTALK     Safety Planning Intervention for Suicide Prevention     Seeking Safety     Signs of Suicide (SOS)     Sources of Strength |  |  |  |  |  |
| □ Jason Foundation Training Modules □ Kognito At-Risk □ Kognito At-Risk in Primary Care □ Kognito At-Risk in the ED □ Lifelines                                                                                                    | Sources of Strength     Suicide Prevention 101     Suicide to Hope: A Recovery and Growth     Workshop     suicideCare     Suicide-Informed Cognitive Behavioral     Thomasser CCPT.                                                                                                    |  |  |  |  |  |

| □ Managing Suicide Risk Collaboratively: The CAMS Framework: □ Managing Suicide Risk Collaboratively: The CAMS Framework: □ Mental Health First Aid  4a. If you have selected "Other," please specify type of training curricula implemented (not name of training)                                                                                                    |                                                                                                 | □ Trevor CARE □ Unlocking Suicidal Secrets: New Thoughts or Old Problems in Suicide Prevention □ Yellow Ribbon □ Youth Depression & Suicide: Let's Talk □ Other [complete 4a and 4b] |                                                                                                    |                                                 |         |
|----------------------------------------------------------------------------------------------------|-------------------------------------------------------------------------------------------------|----------------------------------------------------------------------------------------------------|----------------------------------------------------------------------------------------------------|-------------------------------------------------|---------|
|                                                                                                    | 4b. If you have selected "Other" as<br>type of training, please select one of<br>the following: |                                                                                                    | Gatekeeper training Screener training Clinical intervention/Treatment training Postvention training General awareness training |                                                 |         |
| 5. What is the primary intended outcome for participants in this training? Select one.  □ Screen youths for suicide behaviors (using a screening tool) □ Have conversations about suicide and suicide prevention with youths and oth □ Identify youths who might be at risk for suicide □ Provide direct services to youths at risk for suicide and/or their families □ Train other staff or community members □ Make referrals to mental health services for at-risk youths □ Work with adult at-risk populations □ Enhance life skills and coping mechanisms |                                                                                                 |                                                                                                    |                                                                                                    | on with youths and others<br>Vor their families |         |
| Name of facility where training was held     ZIP code of facility where training was held                                                                                                    |                                                                                                 |                                                                                                    |                                                                                                    |                                                 |         |
| 8. Duration of                                                                                                    |                                                                                                 |                                                                                                    |                                                                                                    | Hours                                           | Minutes |
| 9. Is this a trai                                                                                                    | in-the-tra                                                                                      | niner event?                                                                                                    | □ Yes<br>□ No                                                                                                    |                                                 |         |
| 10. Is this an online training?  □ Yes □ No  11. Is this a hooster or follow-up. □ Yes [Go to I                                                                                                    |                                                                                                 | 21                                                                                                    |                                                                                                    |                                                 |         |
| training?                                                                                                    |                                                                                                 | te lla]                                                                                                    |                                                                                                    |                                                 |         |
| 11a. If no, are there any plans to<br>conduct follow-up or booster<br>trainings in the future?                                                                                                    |                                                                                                 | □ Yes □ No                                                                                                    |                                                                                                    |                                                 |         |
| 12. Was behavioral rehearsal or role-play included as a part of the training?                                                                                                    |                                                                                                 |                                                                                                    |                                                                                                    |                                                 |         |
|                                                                                                    | particip<br>rehears                                                                             | yes, did the tra<br>pants engage in<br>al or role-play<br>g event?                                                                                                    | the behavioral                                                                                                    | □ Yes<br>□ No                                   |         |

# FILLING OUT THE TASP

- Print off the TASP form from the SPDC
- Write in the training date, training ID
- Answer all the questions based on the training class

# TRAINING ID

- Training ID is a unique 7 digit ID number
- First 4 digits are your site ID numbers, which are provided by your TAL
- Final three digits are assigned by you, the grantee.
- Last 3 numbers should be numbers that help you remember the order of your trainings

# TRAINING ID EXAMPLE

- Grantee X Site ID: 1234
- Training ID: 1234???
  - Last 3 digits can be training type and/or chronological order of trainings
- Training types:
  - ASIST =1
  - QPR = 2
  - SOS = 3
- 1234201= Grantee X had a QPR training and it was their first training

# **ENTERING TASP INTO THE SPDC**

1. Manually enter TASP for one training at a time.

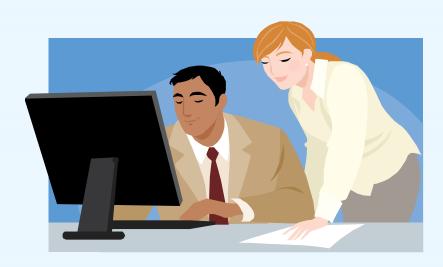

# **ENTERING TASP INTO THE SPDC**

- 2. Upload excel spreadsheet for the TASP data for several trainings at once.
- Template available on SPDC

| txsdate        | txsid                                     | txsname  | txsnewtyp<br>e | txsprimout                   | txsfac                          | txsnum us    | txsnum_gs             |
|----------------|-------------------------------------------|----------|----------------|------------------------------|---------------------------------|--------------|-----------------------|
|                |                                           |          |                |                              |                                 |              |                       |
|                |                                           |          |                | What is the primary intended |                                 | Number of    | Number of             |
|                | Training ID. A 6 or 7                     |          |                | outcome for                  |                                 | undergraduat | graduate              |
|                | digit number with the first 3 or 4 digits | Name of  | · ·            | •                            | Name of facility where training |              | students<br>attending |
| Month/Day/Year | representing Site ID).                    | Training | (select one)   | (select one)                 | was held                        | training     | training              |
| mm/dd/yyyy     | Numeric                                   | Text     | Numeric        | Numeric                      | Text                            | Numeric      | Numeric               |
| mm/dd/yyyy     | Numeric                                   | Text     | Numeric        | Numeric                      | Text                            | Numeric      | Numeric               |
| mm/dd/yyyy     | Numeric                                   | Text     | Numeric        | Numeric                      | Text                            | Numeric      | Numeric               |

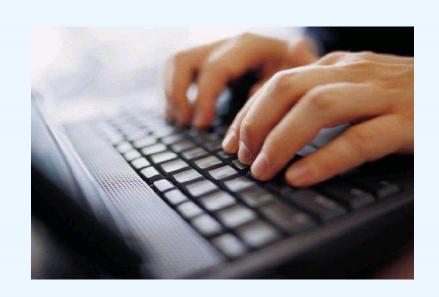

# TASP DEMONSTRATION IN SPDC

### ONLINE TRAININGS DATA COLLECTION

# Option 1

 Online training program is at a specific location and time

### Data Collection Method

 Grantee can fill out the TASP in-person while participants are completing the training; then grantee can enter TASP into SPDC

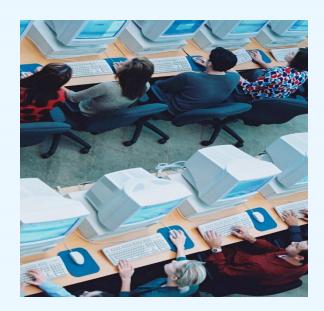

### ONLINE TRAININGS DATA COLLECTION

### Option 2

 Online training program completed by user at anytime on any computer

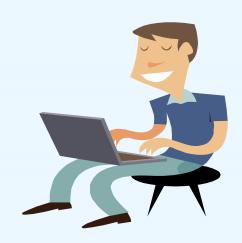

#### Data collection method

- The company that hosts online program supplies grantee data summary report of all users; monthly or quarterly
- Grantee fills out TASP quarterly and enters it into the SPDC manually or upload via the spreadsheet

# TASP REPORTS AND RESOURCES

- Training Planning Tool
- Annotated TASP & TASP Manual
- Training Tracking Spreadsheet
- Grantee Summary Reports
- Response Monitoring Table
- Data Collection Liaison & TAL

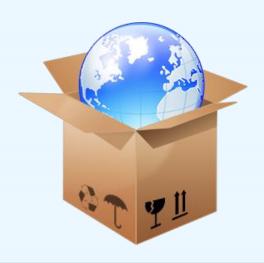

What should we do if there is more than one intended outcome for the training?

# Commonly Asked Questions

Should booster trainings be considered "other" under "the type of training" section?

What if I have more than 100 trainings?

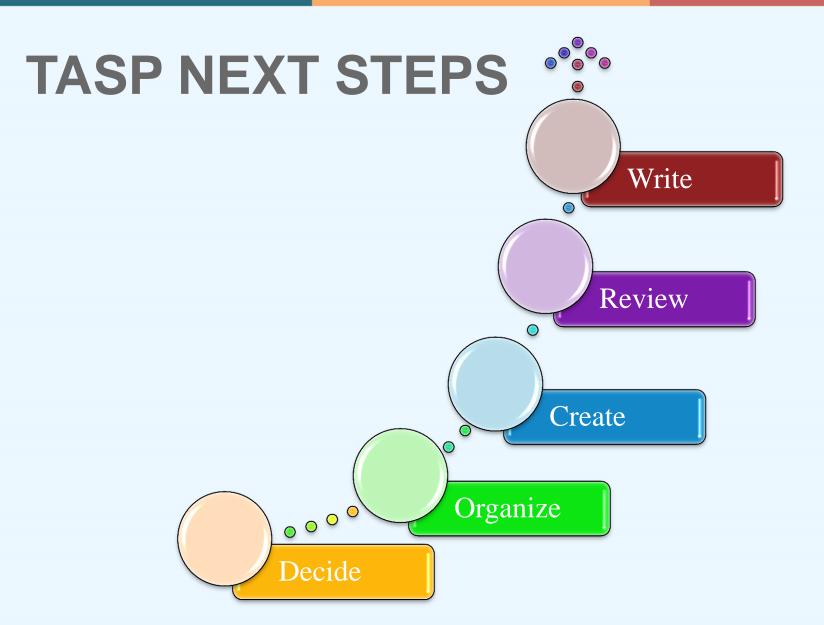

# **QUESTIONS?**

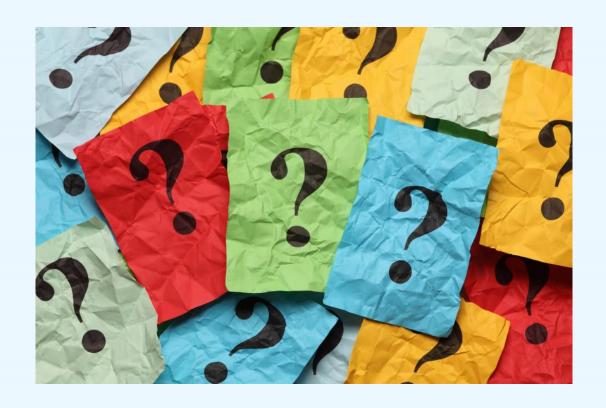

# TRAINING UTILIZATION & PRESERVATION – SURVEY (TUP-S) TOPICS TO BE COVERED

- ✓ TUP-S 3 & 6 Month Purpose & Overview
- ✓ Logistics
- ✓ Tools to support TUP-S Data Collection and Reporting

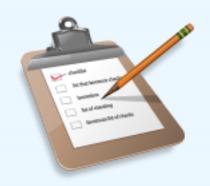

# **TUP-S PURPOSE**

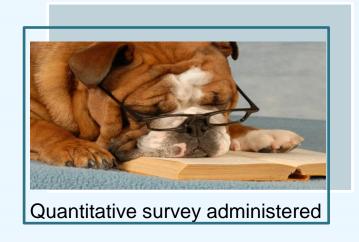

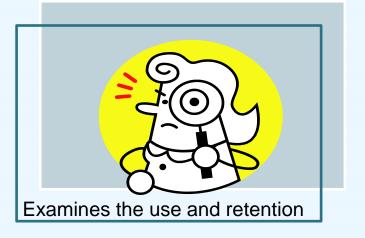

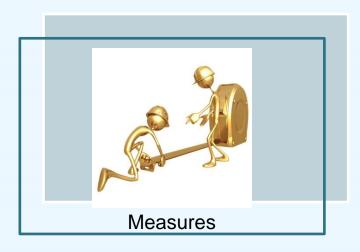

# **TUP-S OVERVIEW**

| Who is responsible for collecting the TUP-S consent to contact forms? | <ul> <li>3-month: Grantee Program Staff         and/training facilitators – distribute consent-         to-contact forms to trainees via an online         link or hard copy</li> <li>6-month: ICF Interviewers obtain consent to         contact at the conclusion of 3-month survey         via phone</li> </ul> |
|-----------------------------------------------------------------------|----------------------------------------------------------------------------------------------------|
| Who are the TUP-S respondents?                                        | <ul> <li>Random sample of trainees who consent to<br/>be contacted at 3- and 6- months</li> </ul>                                                                                                    |
| How is the TUP-S administered?                                        | <ul> <li>Computer-Assisted Telephone Interview<br/>(CATI) implemented by ICF with trainees</li> </ul>                                                                                                    |
| When will TUP-S be administered?                                      | <ul> <li>At 3- and 6- months following a training<br/>event; throughout the grant period</li> </ul>                                                                                                    |
| Do trainees receive an incentive?                                     | <ul> <li>Yes, a \$10 money order or Amazon gift code</li> </ul>                                                                                                    |
| When will the TUP-S begin?                                            | <ul> <li>As soon as training activities begin</li> </ul>                                                                                                    |

## **TUP-S CONSENT TO CONTACT OPTIONS**

- Provide participants with link to complete form online
  - Forms are sent directly to ICF through SPDC
- Distribute hardcopies of form during training
  - Email forms to ICF
  - Mail forms to ICF

OMB No. 0930-0385 Expiration Date Merch 31, 2019

Public Burden. Statements An agency may not sendout or opensor, and a person is not respired to respend to, a solution of information unless it displays a surrently valid OMS sentral number. The OMS sentral number for this project is 0920-0286. Public reporting burden for this selection of information is estimated to severage 10 minutes per respendent, per year, including the time for reviewing instructions, asserting uniting data sources, gettering and maintaining the data needed, and completing and revisiting the collection of information. Sand comments regarding this burden estimate or any other aspect of this adiation of information, including suggestions for reducing this burden, to SAMMSA Reports Characters Officer, 1 Chaite Charry Read, Resen 2-1057, Reskville, Maryland, 20957.

#### Garrett Lee Smith (GLS) National Outcomes Evaluation State/Tribal Suicide Prevention Program Training Utilization and Preservation Survey

| Consent to Contact Form (Core) |
|--------------------------------|
|                                |
| Training Ib                    |
| Training Name:                 |
| Date of Training/Today's Date: |

As part of the National Outcomes Evaluation of Garrett Lee Smith (GLS) Suicide Prevention Programs, we will be interviewing individuals who participated in suidde prevention training activities like the one for which you have signed up. The Training Utilization and Preservation Survey is a telephone survey that will be administered to participants from a random sample of suicide prevention gatekeeper training programs to collect information about gatekeeper knowledge, attitudes, and behaviors following their trainings. Your participation in this brief survey is completely voluntary. Your answers to the survey questions will be kept private, except as otherwise required by law. Your name will not be linked with the information on your survey. Your name will not be used in any reports about this evaluation. We are interested in contacting you again within the next 3 to 4 months after you participated in the training to ask you some questions about what you learned during this training; how you have used what you learned; and what impact it has had on your identification and referral of youths at risk for suicide in your community. Findings from the survey will assist in informing SAMHSA (which stands for the Substance Abuse and Mental Health Services Administration) about suicide prevention activities and training experiences.

The survey will take approximately 20 to 30 minutes and will be conducted over the telephone by a member of the National Outcomes Evaluation team. If you are selected to participate in the interview, in appreciation of your time, we will provide you with either a \$10 Amazon gift code or we will mail you a \$10 money order

Are you interested in being contacted about possible participation in the Training Utilization and Preservation Survey?

If you are interested in participating in this important effort, or in learning more about the Training Utilization and Preservation Survey, please provide your contact information below. If you are selected to participate in the interview, a member of the National Outcomes Evaluation team will contact you. Participants for the survey will be randomly selected from a complete list of interested training participants.

| Training D:                                              |                  |      |                       |     |
|----------------------------------------------------------|------------------|------|-----------------------|-----|
| 1. Name:                                                 |                  |      |                       |     |
| 2. Cell phone:                                           | a. Best contact? |      | b. Best time to call? |     |
|                                                          | ☐ Yes            | □ No | □ AM                  | □РМ |
| 3. Work phone:                                           | a. Best contact? |      | b. Best time to call? |     |
|                                                          | ☐ Yes            | □ No | □ AM                  | □РМ |
| 4. Home phone:                                           | a. Best contact? |      | b. Best time to call? |     |
|                                                          | ☐ Yes            | □ No | □ AM                  | □РМ |
| 5. Work e-mail:                                          | •                |      | •                     |     |
| 6. Personal e-mail:                                      |                  |      |                       |     |
| We would also file to all your after a series about your |                  |      |                       |     |

'e would also like to ask you a tew questions about your experiences with identitying and reterring suicidal yo

| 7. Please indicate the <u>primary</u> setting in which you interact with youths:                                     | □ Education (K-12) □ Substance abuse □ Juvenile □ justice/Probation □ Emergency response □ Higher education (college/university) □ Tribal services/Tribal government | ☐ Child welfare ☐ Mental health care ☐ Primary health care ☐ Other community settings ☐ Don't know ☐ Refused |
|----------------------------------------------------------------------------------------------------|----------------------------------------------------------------------------------------------------|----------------------------------------------------------------------------------------------------|
| In the last 12 months have you identified youths you thought might be at risk for suicide?                           | ☐ Yes<br>☐ No                                                                                                    | ☐ Don't know<br>☐ Refused                                                                                    |
| a. [IF YES] About how many of those were<br>identified in the last 12 months?                                        | ☐ None ☐ Number identified                                                                                                    | ☐ Don't know<br>☐ Refused                                                                                    |
| b. [IF YES] About how many of those were<br>identified in the last 6 months?                                         | ☐ None ☐ Number identified                                                                                                    | ☐ Don't know<br>☐ Refused                                                                                    |
| c. [IF YES] About how many of those were<br>identified in the last 3 months?                                         | ☐ None ☐ Number identified                                                                                                    | ☐ Don't know<br>☐ Refused                                                                                    |
| <ol> <li>In which ZIP code(s) did you identify at-risk<br/>youths? Please include all relevant ZIP codes.</li> </ol> | ZIP code 1  ZIP code 2  ППППП                                                                                                    | ZIP code 3 ZIP code 4 ППППП                                                                                  |

## **ONLINE TUP-S CONSENT TO CONTACT**

- Generate a CTC link SPDC
- Distribute link during training or via e-mail
- Link remains active for 30 days after training

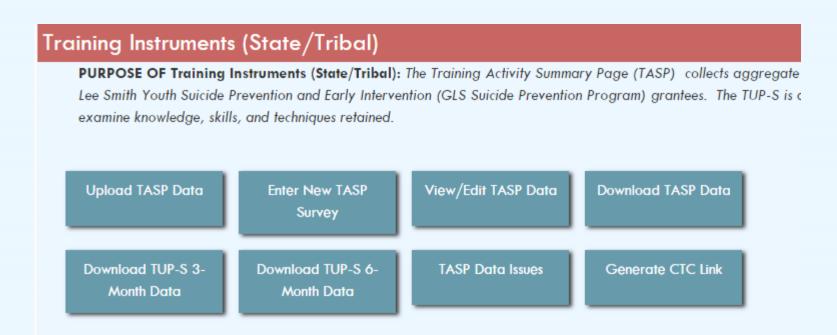

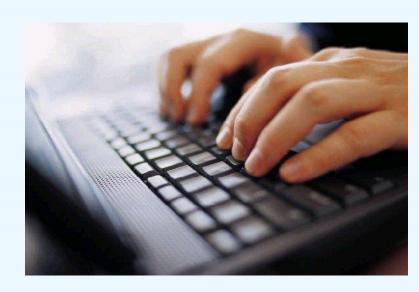

# TUP-S DEMONSTRATION ON THE SPDC

# HARDCOPY TUP-S CONSENT TO CONTACT OPTION

- Make sure the training ID is on every page
- Only send forms in which trainees have agreed to participate
- Include a copy of the TASP
- Submit forms within 2 weeks of training

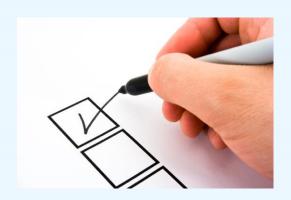

# SEND FORMS...

SCANNED COPIES should be sent to:

Gls-tups@icf.com

HARD COPIES should be sent to:

ICF Attn: Leza Young 3 Corporate Square STE 370 Atlanta GA 30329

# **ONCE FORMS ARE RECEIVED**

Online forms go directly to the SPDC

Hardcopy forms are entered into a database in order received

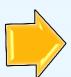

Response monitoring table is updated on-going basis

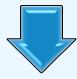

Grantee will have access to raw data via the SPDC\*

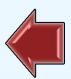

Call center begins making phone calls

# **TUP-S TOOLS**

- TUP-S Manual
- Check SPDC for Summary Points for Facilitators to introduce the instrument
- Grantee Summary Report

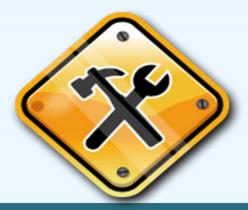

## **USING TRAINING DATA**

- Grantees will be able to use data for
  - community presentations
  - local evaluation efforts
  - possible program modifications
  - and more!

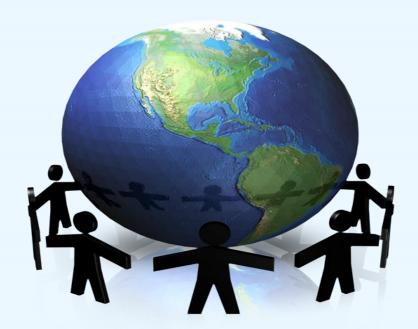

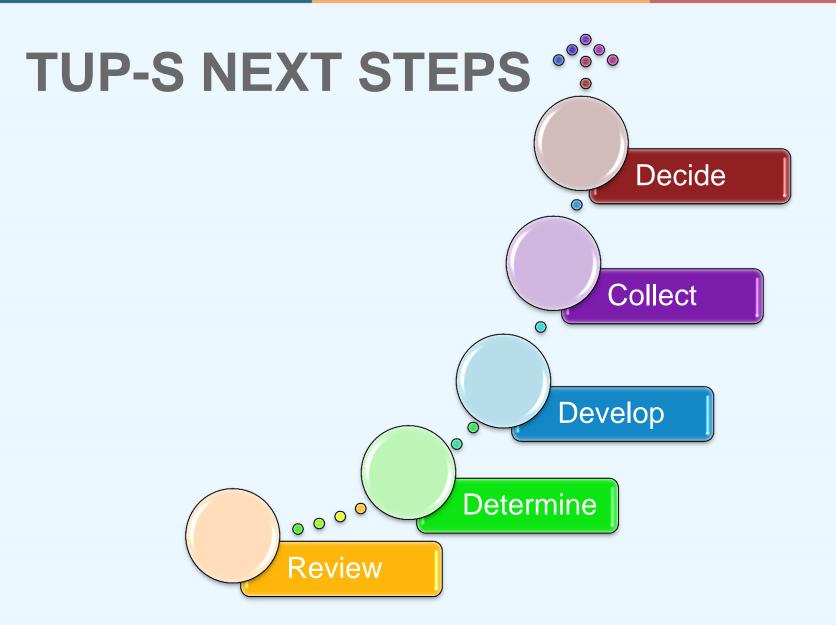

## TRAINING INSTRUMENTS CONTACT INFORMATION

For help with the TASP or TUP-S you may contact the data collection liaison, Brandee Hicks at gls-tasp@icf.com or gls-tups@icf.com

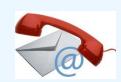

## **QUESTIONS?**

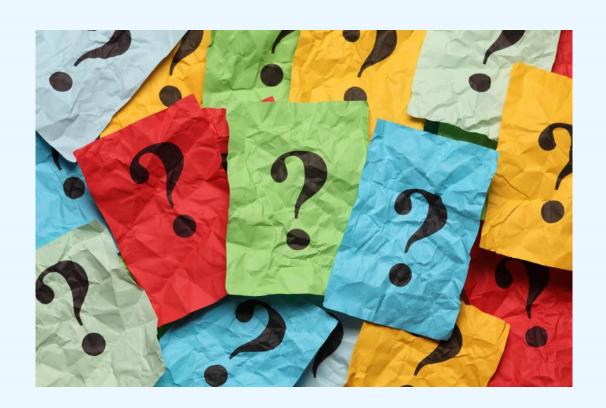

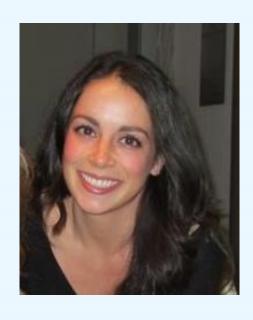

Jane Carmona
Data Collection Liaison
Gls-eirf@icf.com

**EARLY IDENTIFICATION, REFERRAL & FOLLOW-UP (EIRF)** 

### **TOPICS TO BE COVERED**

- ✓ EIRF Review
- ✓ EIRF Data Collection
- ✓ EIRF Forms and Data Entry
- ✓ EIRF Resources

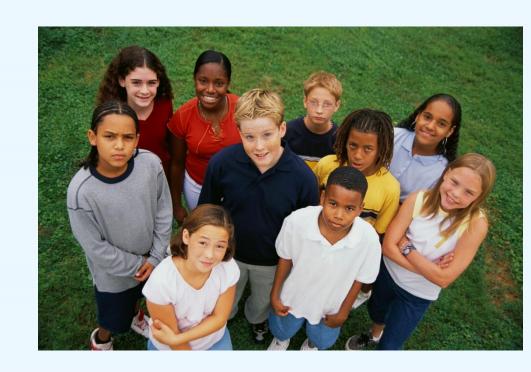

### **EIRF REVIEW**

#### Context

- Systems-wide approach to improve outcomes and close gaps
- Ensuring that suicidal individuals "don't fall through the cracks"
- Ensuring that there is a pathway to care

### Purpose

- Capture program activities related to the identification of youth at risk for suicide, referral for services and linkages to those services
- Aligns with programmatic activities

### Forms

- EIRF-Screening Form (EIRF-S)
- > EIRF-Individual Form (EIRF-I)

## EARLY IDENTIFICATION, REFERRAL, AND FOLLOW-UP SCREENING (EIRF-S) FORM

#### **Purpose**

- Monitor rates of identification from suicide prevention screenings
- Aggregate-level information
  - All youth screened
  - Youth with positive result
- For grantees who implement screening (only)
  - One EIRF Screening form should be completed for each screening activity OR monthly for individual screenings

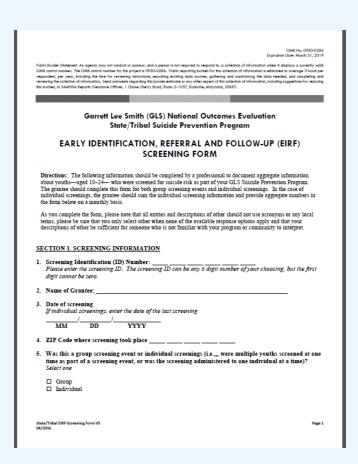

## EARLY IDENTIFICATION, REFERRAL, AND FOLLOW-UP INDIVIDUAL (EIRF-I) FORM

#### **Purpose**

- Grantees track and monitor at risk youth
- Completed for every youth who is identified as at risk for suicide as part of the GLS Suicide Prevention Program
- De-identified individual-level information about youth identified
  - by a gatekeeper
  - through a screening tool

Public Burden Statement. An agency may not conduct or sponsor, and a person is not required to respond to, a collection of information unless it displays a currently valid OMB control number. The OMB control number for this project is 0930-0286. Public reporting burden for this collection of information is estimated to average 3 hours per recondent, per year, including the time for reviewing instructions, searching existing data sources, agricultural and maintaining the data needed, and completing and this burden, to SAMHSA Reports Clearance Officer, 1 Choke Cherry Road, Room 2-1057, Rodylle, Maryland, 20857. Garrett Lee Smith (GLS) National Outcomes Evaluation State/Tribal Suicide Prevention Program EARLY IDENTIFICATION, REFERRAL AND FOLLOW-UP (EIRF) INDIVIDUAL FORM Directions: The following information should be completed by a professional for youth-ages 10-24-who are identified as at risk by a trained gatekeeper or screening tool as part of your GLS program. This form should be completed for every new identification of suicide risk that is made by a trained gatekeeper or screening tool. As you complete the form, please note that all entries and descriptions of other should not use acronyms or any local terms; please be sure that you only select other when none of the available response options apply and that your descriptions of other be sufficient for someone who is not familiar with your program or community to interpret. SECTION 1. YOUTH DEMOGRAPHICS 1. Participant ID (Site-assigned) 2. Age \_\_\_\_ in years 3 Gender Soloct one □ Male □ Transgender, gender non-conforming ☐ Female □ Information missing ☐ Transgender, female-to-male □ Other, please specify: ☐ Transgender, male-to-female 4. Sexual Orientation Select one ☐ Heterosexual (that is straight) □ Gav/Lesbian □ Bisexual □ Information Missing 5. Ethnicity Select one ☐ Hispanic/Latino (complete 5a) □ Non-Hispanic/Latino □ Information Missing State/Tribal EIRF-Individual Form V5 Page 1

### **HOW CAN THE EIRF SERVE YOU?**

- Gatekeeper trainings results
- Screening activity results
- Number of identifications and who/where identifications are made
- Where at-risk youth are referred, by whom and for what
- Types of services at-risk youth are receiving
- Identifying gaps in the referral network and service receipt
- Demonstrating impact of activities for sustainability
- Ensure needs of youth at risk are met!

# HOW HAVE YOU USED EIRF DATA?

# HOW DO I KNOW WHEN TO COMPLETE THE FORMS?

### STEPS TO COMPLETING THE EIRF

- Identify appropriate program activities
- Identify opportunities for data collection
- 3. Establish process for data collection
- 4. Complete the forms
- Submit and review data

## STEP 1: IDENTIFY APPROPRIATE PROGRAM ACTIVITIES

## Types of Identifications

- ScreeningIdentifications
- Gatekeeper
   Identifications

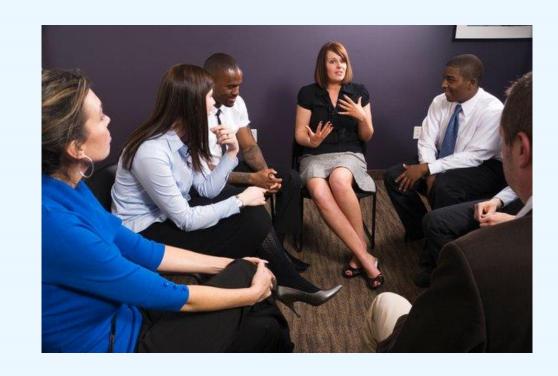

### PATHWAYS TO CARE

## EIRF types of Identifications

- > Trained gatekeepers
- Screenings (group or individual)

## Ensuring referral and follow-up

- Create referral protocols
- Protocol trainings
- > Establish MOUs
- > EIRF Liaisons

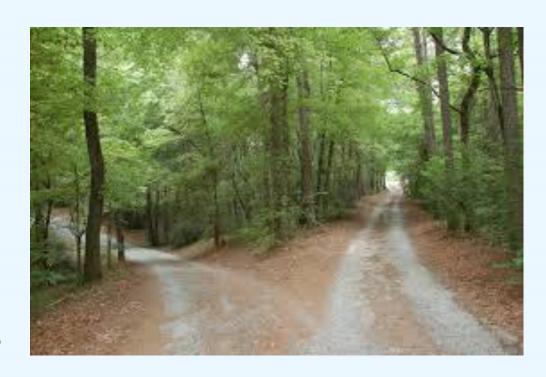

## **POLL QUESTION**

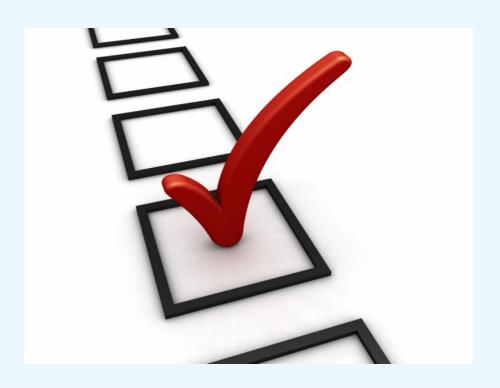

## STEP 2: IDENTIFY OPPORTUNITIES FOR DATA COLLECTION

- In what settings will you be identifying youth?
- Who is making identifications?
- Where are at youth risk referred? Are there formal referral protocols in place?
- Where are youth getting mental health services?
- How can we follow up on service receipt?
- How will screening tools be implemented?

## **EIRF PLANNING TOOL**

EARLY IDENTIFICATION, REFERRAL, AND FOLLOW UP (EIRF) PLANNING TOOL AND STRATEGY TABLE

#### **EIRF PLANNING TOOL**

The below table is a framework for you to have a discussion with your grantee about EIRF data collection. Following your discussion, please complete the EIRF strategy table above.

| EIRF TRAINING Framework                                                                                                    | TAL Notes |
|----------------------------------------------------------------------------------------------------|-----------|
| Please use the below questions as a guide for discussing the EIRF with your grantee(s).                                                                                                    |           |
| Understanding the program  ✓ What type of trainings will the grantee be conducting (QPR, Kognito, etc.)?  ✓ In what settings (e.g. schools, community-based, providers)?  ✓ Who is being trained (e.g. adults, peers, school staff, ER staff, etc.)?  ✓ Who are the subcontractors or partners you will work with?  ✓ Are there MOUs or other agreements in place with those receiving trainings regarding the collection and sharing of data?  ✓ Where are youth referred if they are identified by a trained gatekeeper?  ✓ Is there a formal referral protocol in place?  ✓ If there are no formalized referral protocols, are there plans to create them? If so, what are those plans?  ✓ Where do youth typically go for treatment or services?  ✓ Are there any barriers or challenges for youth to receive services (e.g. long wait times)? |           |
| Incorporating data collection  ✓ What processes are in place to track youth who are identified as at risk for suicide?                                                                                                    |           |

## **POLL QUESTION**

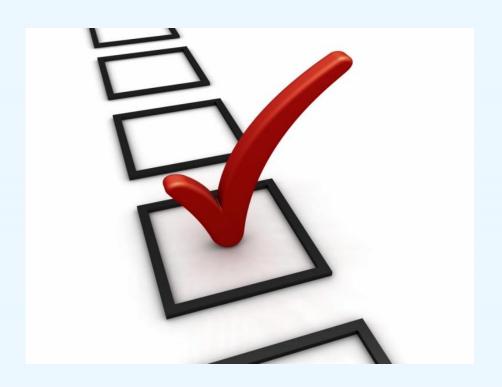

## STEP 3: ESTABLISH DATA COLLECTION PROCESSES

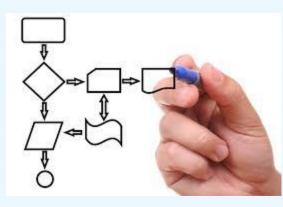

- Work with partners to create data collection protocols and timelines
- Adapt format (not content!) of the forms for partners if necessary (survey monkey, etc.)

## **EIRF STRATEGY TABLE**

| EIRF Strategy Table                                                                                                    |                               |                                                                                                    |                                                                                                    |                                                                                                    |                                                                             |                                                     |
|----------------------------------------------------------------------------------------------------|-------------------------------|----------------------------------------------------------------------------------------------------|----------------------------------------------------------------------------------------------------|----------------------------------------------------------------------------------------------------|-----------------------------------------------------------------------------|-----------------------------------------------------|
| Please select the<br>strategy (s) you<br>grantee is                                                                                                 |                               | WHERE will data be collected?  In which settings will                                                                                                    | HOW will data be collected?  How will the grantee                                                                                                    | WHO will collect<br>data?<br>Who is responsible for                                                                                                    | WHEN will data be collected?  When will the grantee                         | Successes &<br>Challenges<br>What successes has the |
| implementing. both screenings trainings are po<br>their GLS progractivities, you<br>should select be<br>and complete t<br>strategy table j<br>both. | s and<br>art of<br>am<br>oth, | the grantee be collecting EIRF data?  Will they collect data from all screenings/training activities or only specific ones (e.g. only school based screenings)? | collect EIRF information (i.e. how will they track and follow up with youth identified as at risk for suicide, what systems will they use to extract data)? | collecting EIRF Data? The grantee or their partners? (If grantee program staff are not directly responsible for collecting EIRF data, please describe how information will be collected and shared between partners and the grant program). | collect EIRF data? When<br>and how will it be<br>uploaded onto the<br>SPDC? | grantee had collecting EIRF data? What challenges?  |
| Sana animan   E                                                                                                    | <b>1</b> v                    |                                                                                                    |                                                                                                    | Who is responsible for<br>overseeing data<br>collection?                                                                                                    |                                                                             |                                                     |
|                                                                                                    | ) Yes<br>) No                 |                                                                                                    |                                                                                                    |                                                                                                    |                                                                             |                                                     |

## **QUESTIONS?**

### STEP 4: COMPLETING THE FORMS

| Type of Identification       | What to complete                                                                                                    |
|------------------------------|----------------------------------------------------------------------------------------------------|
| Screening                    | <b>EIRF-S</b> : Complete an EIRF-S form with aggregate information about the population you are screening. <b>EIRF-I</b> : Complete an EIRF-I form for every youth who screens as being at risk. |
| Gatekeeper<br>Identification | <b>EIRF-I only</b> : Complete an EIRF-I form for every youth who is identified as being at risk for suicide by a gatekeeper                                                                      |

### **COMPLETING THE EIRF-S**

State/Tribal EIRF-Screening Form V5

04/2016

CMB No. 0930-0286 Expiration Date: March 31, 2019

Public Burdan Statements. An agreey may not conduct or sponsor, and a person is not required to respond to, a collection of information unless it displays a currently valid CMB control number. The CMB control number for this project is 0930-0226. Public reporting burden for this collection of information is entired to overage 3 hours per respondent, per year, including the time for reviewing instructions, searching existing data sources, gathering and mointaining the data needed, and complaining and reviewing the Collection of Information. Send comments regarding this burden estimates or any other capses of this collection of Information, including suggestions for reducing this burden, to SAMPSA Reports Colerance Officer, 1 Olseo Charty Road, Sono 2-1057, Red-Officer, Moryland, 20557.

Garrett Lee Smith (GLS) National Outcomes Evaluation State/Tribal Suicide Prevention Program

#### EARLY IDENTIFICATION, REFERRAL AND FOLLOW-UP (EIRF) SCREENING FORM

Directions: The following information should be completed by a professional to document aggregate information about youths—aged 10–24—who were screened for suicide risk as part of your GLS Suicide Prevention Program. The grantee should complete this form for both group screening events and individual screenings. In the case of individual screenings, the grantee should sum the individual screening information and provide aggregate numbers in the form below on a monthly basis.

As you complete the form, please note that all entries and descriptions of other should not use acronyms or any local terms; please be sure that you only select other when none of the available response options apply and that your descriptions of other be sufficient for someone who is not familiar with your program or community to interpret.

| SE | CCTION 1. SCREENING INFORMATION                                                                                                    |
|----|----------------------------------------------------------------------------------------------------|
| 1. | Screening Identification (ID) Number:  Please enter the screening ID. The screening ID can be any 6 digit number of your choosing, but the first digit cannot be zero.                                                |
| 2. | Name of Grantee:                                                                                                    |
| 3. | Date of screening  If individual screenings, enter the date of the last screening  MM DD YYYY                                                                                                    |
| 4. | ZIP Code where screening took place                                                                                                    |
| 5. | Was this a group screening event or individual screenings (i.e.,,, were multiple youths screened at one time as part of a screening event, or was the screening administered to one individual at a time)? Select one |
|    | ☐ Group ☐ Individual                                                                                                    |
|    |                                                                                                    |

| 6. | What screening tool was used? Select one                                                                                                    |
|----|----------------------------------------------------------------------------------------------------|
|    | □ Patient Health Questionnaire (PHQ-9) □ Columbia Suicide Severity Rating Scale (CSSR-S) □ Behavioral Health Screen (BHS) □ Ask Suicide Screening Questions (asQ) □ Beck Depression Inventory (BDI) □ Suicide Behaviors Questionnaire (SBQ-R) □ Screening Tool in Signs of Suicide (SOS) □ Locally developed screening tool □ Other, please specify:                                                                                                    |
| 7. | Where did the screening take place (i.e.,, in what location or setting was the screening administered)? $Select\ one$                                                                                                    |
|    | □ School or school-based health clinic     □ College or university     □ Mental health (MH) agency (e.g.,, private MH provider, psychiatric hospital, outpatient clinic)     □ Social Service agency (e.g.,, child welfare, supportive housing)     □ Juvenile justice/criminal justice agency (e.g.,, pretrial services, mental health court)     □ Physical health agency (e.g.,, primary care, pediatrician, emergency department, hospital)     □ Community-based organization, recreation or afterschool activity (e.g.,, Boys & Girls club, faith-based organization)     □ Law Enforcement Agency     □ Other, please specify |
| 8. | Who was screened? Select one                                                                                                    |
|    | <ul> <li>□ All youth in attendance (e.g., all youth coming to a primary care provider's office)</li> <li>□ Youth meeting particular criteria [COMPLETE 7A]</li> </ul>                                                                                                    |
|    | 8a. Please describe the criteria used (e.g.,,, youth with suicide attempt history, youth in high-risk demographic categories:                                                                                                    |
| 9. | Please indicate the unduplicated count of number screened:  Pertains to the number of youth who took the screening questionnaire.                                                                                                    |
| 10 | Please indicate the unduplicated count of number screened positive:  Pertains to youth who:  1) Screen positive on the screening questionnaire, 2) Self-identify at any point during the screening process Note: you should complete an EIRF Individual Form (EIRF-1) for all youths who screen positive. Therefore, the unduplicated count of number screened positive should equal the number of EIRF-1 forms you complete.                                                                                                    |

Page 2

## **COMPLETING THE EIRF-I**

OMB No. 0930-0286 Expiration Date: March 31, 2019

Page 1

Public Burdon Statement. An opency may not conduct or sposor, and a person is not required to respond to, a collection of information values it displays a currently valid. OMB control number. The CMB control number for this project is 0930-0286. Public reporting burden for this collection of information is satinated to everage 3 hours per respondent, per year, including the time for reviewing instructions, searching assisting data sources, genthering and mointening the data needed, and completing and reviewing the collection of information. Sead comments resporting this burden estimate or any other capacit of this collection of information, including suggestions for reducing this burden. Sead comments resporting this burden is shared. The sead of this collection of information, including suggestions for reducing this burden, a SeaMANE Reports Contracco Officer, I chack Charry Read, Read Const. 2 100, Read (1), Read (1), Re

Garrett Lee Smith (GLS) National Outcomes Evaluation State/Tribal Suicide Prevention Program

#### EARLY IDENTIFICATION, REFERRAL AND FOLLOW-UP (EIRF) INDIVIDUAL FORM

Directions: The following information should be completed by a professional for youth—ages 10-24—who are identified as at risk by a trained gatekeeper or screening tool as part of your GLS program. This form should be completed for every new identification of suicide risk that is made by a trained gatekeeper or screening tool.

As you complete the form, please note that all entries and descriptions of other should not use acronyms or any local terms; please be sure that you only select other when none of the available response options apply and that your descriptions of other be sufficient for someone who is not familiar with your program or community to interpret.

| SE | CCTION 1. YOUTH DEMOGRAPHICS                                                     |                                                                                   |
|----|----------------------------------------------------------------------------------|-----------------------------------------------------------------------------------|
| 1. | Participant ID (Site-assigned)                                                   |                                                                                   |
| 2. | Age in years                                                                     |                                                                                   |
| 3. | Gender Select one                                                                |                                                                                   |
|    | ☐ Male ☐ Female ☐ Transgender, female-to-male ☐ Transgender, male-to-female      | ☐ Transgender, gender non-conforming☐ Information missing☐ Other, please specify: |
| 4. | Sexual Orientation Select one                                                    |                                                                                   |
|    | ☐ Heterosexual (that is straight) ☐ Gay/Lesbian ☐ Bisexual ☐ Information Missing |                                                                                   |
| 5. | Ethnicity Select one                                                             |                                                                                   |
|    | ☐ Hispanic/Latino (complete 5a) ☐ Non-Hispanic/Latino ☐ Information Missing      |                                                                                   |

State/Tribal EIRF-Individual Form V5

| Sa. If Hispanic/Latino, please specify backgrou Mexican, Mexican-American or Chicano Puerto Rican Cuban Dominican  6. Race Select all that apply American Indian/Alaskan Native Asian Black or African American Native Hawaiian/Pacific Islander                                                                                                    | nd Select all that apply  Central American South American Information Missing Other, please specify:  White Information missing Other, please specify: |        |  |
|----------------------------------------------------------------------------------------------------|----------------------------------------------------------------------------------------------------|--------|--|
| SECTION 2. IDENTIFICATION INFORMATION                                                                                                    | <u>I</u>                                                                                                    |        |  |
| 7. Date of identification:// MM DD                                                                                                    | YYYY                                                                                                    |        |  |
| 8. ZIP code where the youth was identified                                                                                                    |                                                                                                    |        |  |
| 9. Where was the youth first identified? (e.g., In w Select one                                                                                                    | rhat location, or setting, was the youth identified?)                                                                                                  |        |  |
| □ School or School Based Health Center         □ Social Service Agency (e.g., child welfare, supportive housing)         □ Juvenile Justice Agency (e.g., pre-trial services, mental health court)         □ Law Enforcement Agency (e.g., police, jail or detention center)         □ Community based organization, recreation or after school activity (e.g., Boys & Girls club, faith-based organization, AA, job training programs)         □ Physical Health Agency (e.g., pediatrician, primary care, hospital)         □ Mental Health Setting (e.g., private MH provider, psychiatric hospital, outpatient clinic)         □ Home         □ Emergency Response Unit or Emergency Department         □ College or University (e.g., campus health center, classroom)         □ Digital Medium (e.g., Facebook, text message to a friend)         □ Don't Know         □ Other, please specify: |                                                                                                    |        |  |
| 9a. How was the youth first identified? (e.g., Was the youth identified by a trained gatekeeper or by a screening tool?) Select one  ☐ Trained gatekeeper ☐ Screening tool                                                                                                    |                                                                                                    |        |  |
| 9b. Was this a tribal setting? Select one ☐ Yes ☐ No                                                                                                    |                                                                                                    |        |  |
| State/Tribal EIRF-Individual Form V5<br>04/2016                                                                                                    | Pi                                                                                                    | Page 2 |  |

## **ANNOTATED GUIDES**

Expiration Date: March 31, 2019 ☐ Information Missine Public Burden Statement: An agency may not conduct or sponsor, and a person is not required to respond to, a collection of information unless it displays a currently valid OMB control number. The DMB control number for this project is 0930-0286. Public reporting burden for this collection of information is estimated to average 20 hours per respondent, per year, including the time for reviewing instructions, searching existing data sources, gathering and maintaining the data needed, and completing and reviewing the collection of information. Send comments regarding this burden estimate or any other aspect of this collection of information, including suggestions 5. Ethnicity Select one for reducing this burden, to SAMHSA Reports Clearance Officer, 1 Choke Cherry Road, Room 2-1057, Rockville, Maryland, 20857 ☐ Hispanic/Latino (complete 5a) 5. If you select Hispanic/Latino, please complete □ Non-Hispanic/Latino Garrett Lee Smith (GLS) National Outcomes Evaluation ☐ Information Missing State/Tribal Suicide Prevention Programs Sa. If Hispanic/Latino, please specify background Select all that apply ☐ Mexican, Mexican-American ☐ Central American EARLY IDENTIFICATION, REFERRAL AND FOLLOW-UP (EIRF) INDIVIDUAL FORM or Chicano ☐ South American ☐ Puerto Rican ☐ Information Missing Directions: The following information should be completed by a professional for youth—ages 10-24—who are ☐ Cuban □ Other, please specify: identified as at risk by a trained gatekeeper or screening tool as part of your GLS program. This form should be ☐ Dominican completed for every new identification of suicide risk that is made by a trained gatekeeper or screening tool, as a result 6. Race Select all that apply This annotated EIRF Individual Form provides key instructions and guidelines for grantees completing the EIRF Individual ☐ American Indian/Alaskan □ White Form, As you complete the form, please note that all entries and descriptions of other should not use acronyms or any Native ☐ Information missing local terms; please be sure that you only select other when none of the available response options apply and that your ☐ Asian ☐ Other, please descriptions of other be sufficient for someone who is not familiar with your program or community to interpret. specify: □ Black or African American SECTION 1. YOUTH DEMOGRAPHICS □ Native Hawaijan/Pacific Additional Guidance and Key Terms 1. Participant ID (Site-assigned) 1. The EIRF participant ID is a unique 8 digit SECTION 2: IDENTIFICATION INFORMATION number assigned to the youth by the grantee The ID should be unique to the identification, and should only be used once. If the same youth is 7. Date of identification 7. Enter the date when the youth was identified at-risk for suicide, not the date the form is identified multiple times, each new identification should get a new participant ID. This number does not need to start with your site ID. At-risk youths are youths who exhibit risk factors 3. Gender Select one or warning signs of suicide and/or receive a 8. Zipcode where the youth was identified positive result from a mental health screening or □ Male ☐ Transgender, gender non-2. The youth's age must be between 10 and 24 mental health assessment for suicide risk (Gould, ☐ Female conforming 9. Where was the youth first identified? (e.g. In what location, or setting, was the youth Greenberg, Velting, & Shaffer, 2003). years. identified?) ☐ Transgender, female-to-male ☐ Information missing Select one ☐ Transgender, male-to-female □ Other, please specify: Questions 3-6. Please note that if you do not 9. Social service agency refers to any □ School or School Based Health Center have information regarding the youth's gender, organization oriented towards employment. ☐ Social Service Agency (e.g. child welfare, supportive housing) sexual arientation, ethnicity and/or race, you homelessness, and/or domestic and sexual ☐ Juvenile Justice Agency (e.g. pre-trial services, mental health court) should select "information missing" and continue violence, including food banks and shelters. ☐ Law Enforcement Agency (e.g. police, jail or detention center) to Section 2. 4. Sexual Orientation Select one Community based organization, recreation or ☐ Community based organization, recreation or after school activity afterschool activity includes any organization ☐ Heterosexual (that is straight) (e.g. Boys & Girls club, faith-based organization, AA, job training offering extracurricular supports and activities, ☐ Gay/Lesbian programs) including religious groups, job training programs, □ Bisexual camps, AA, tribal aroups For questions about how to categorize a response, please contact <u>als-eirf@icfi.com</u> For questions about how to complete this form please contact qls-eirf@icfi.com

## **QUESTIONS?**

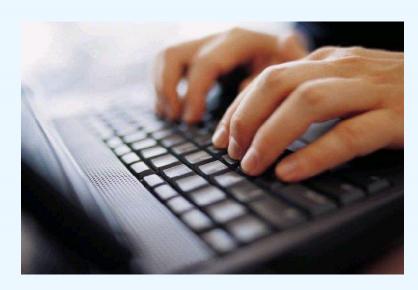

STEP 5: DATA SUBMISSION AND REVIEW

## **EIRF REVIEW**

| When should an EIRF form be completed?           | <ul> <li>EIRF-I: Any youth that has been identified as being at risk for suicide as a result of your GLS program.</li> <li>EIRF-S: Any time a screening tool is being implemented as part of your GLS program.</li> </ul>              |
|--------------------------------------------------|----------------------------------------------------------------------------------------------------|
| Who is responsible for the EIRF data collection? | <ul> <li>Grantee program and/or agency staff, providers,<br/>evaluator, individuals who administer screenings,<br/>trained gatekeepers, school staff, care<br/>coordinators, or other program staff</li> </ul>                         |
| Who are the EIRF respondents?                    | <ul><li>Data abstraction</li><li>No primary data collection</li></ul>                                                                                                    |
| How is the EIRF administered?                    | <ul> <li>Information submitted via the SPDC using webbased form or excel spreadsheet upload.</li> <li>Data collection plan developed on site-by-site basis—tracking forms or existing data sources will most likely be used</li> </ul> |
| When will EIRF be administered?                  | <ul><li>Entered at least quarterly</li><li>Ongoing throughout the grant period</li></ul>                                                                                                    |
| When will the EIRF begin?                        | <ul> <li>When program begins and tracking mechanisms are in place</li> </ul>                                                                                                    |

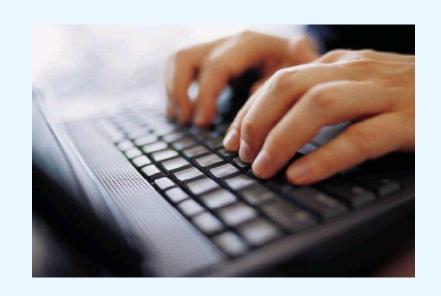

## **ACCESSING EIRF REPORTS**

## **EIRF NEXT STEPS**

- Review EIRF Resources, including the annotated guides and the manual
- Discuss EIRF data collection strategies with the EIRF data collection lead
- Set a timeline for EIRF data collection and submission specific to your program

## **EIRF CONTACT INFORMATION**

For help with the EIRF you may:

Contact the EIRF Data Collection Liaison,

Jane Carmona at:

Gls-eirf@icf.com

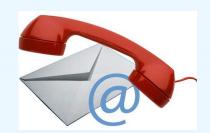

## **QUESTIONS?**

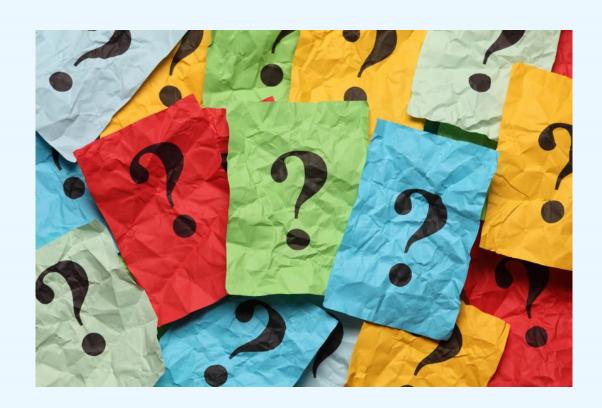

## TECHNICAL ASSISTANCE LIAISON CONTACTS

|                                                         |                                                                       | We're here to help! |
|---------------------------------------------------------|-----------------------------------------------------------------------|---------------------|
| State TAL                                               | Tribal TAL                                                            | to help             |
| Tiffiny Fambro                                          | Candace Fleming                                                       |                     |
| 404-592-2242 (Eastern Time Zone) Tiffiny.Fambro@icf.com | 303-724-1471 ( <i>Mtn Time Zone</i> )<br>Candace.Fleming@ucdenver.edu |                     |

### DATA COLLECTION LIAISON CONTACTS

| NOE Instrument                                                                                 | Data Collection Liaisons (DCLs)                                                         |
|------------------------------------------------------------------------------------------------|-----------------------------------------------------------------------------------------|
| Prevention Strategies Inventory (PSI)                                                          | Nora Kuiper<br>gls-psi@icf.com<br>404-592-2139 (Eastern Time Zone)                      |
| Early Identification, Referral, and Follow-up (EIRF)                                           | Jane Carmona<br>gls-eirf@icf.com<br>646-695-8146 (Eastern Time Zone)                    |
| Training Activity Summary Page (TASP) and Training Utilization and Preservation Survey (TUP-s) | Brandee Hicks<br>gls-tasp@icf.com, gls-tups@icf.com<br>404-884-7074 (Eastern Time Zone) |
| Behavioral Health Provider<br>Survey (BHPS)                                                    | Jessie Rouder<br>Jessie.Rouder@icf.com<br>516-887-3201 (Eastern Time Zone)              |

## **QUESTIONS?**

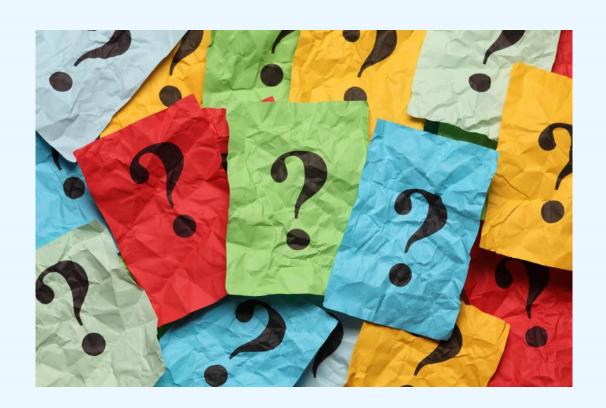

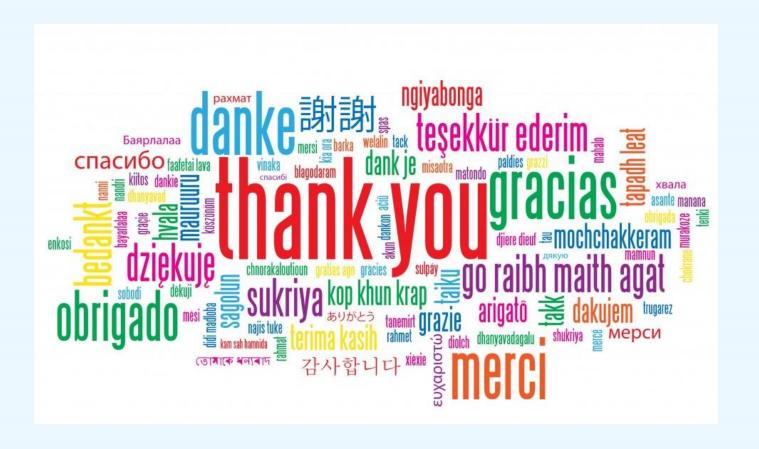